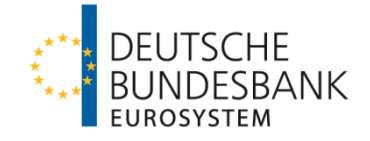

**• •** Deutsche Bundesbank · Postfach 11 12 32 · 60047 Frankfurt am Main

Per E-Mail

**• •** An alle KEV-Teilnehmer mit Sicherheitenkonto

Ihr Zeichen, Ihre Nachricht vom Unser Zeichen, unsere Nachricht vom Datum M 302 Telefon, Name

23. Juli 2020

### **Einführung des KEV-Nachfolgeverfahrens MACCs zum 3. August 2020**

Sehr geehrte Damen und Herren,

der Start unserer KEV-Nachfolgeanwendung MACCs (**M**obilisation and **A**dministration of **C**redit **C**laim**s**) **am 3. August 2020** steht kurz bevor. Zunächst möchten wir uns für Ihre engagierte Teilnahme an den MACCs-Kundentests bedanken.

Das Fachverfahren zur Einreichung und Verwaltung von Kreditforderungen ändert sich, organisatorisch bleibt jedoch Vieles erhalten. Auch in Zukunft steht Ihnen das eingespielte Team, das Sie bereits von KEV kennen und das mit Ihnen die MACCs-Kundentests absolviert hat, zur Verfügung. Die Rufnummer der Hotline (Telefon 069 2388 1470) sowie die Fax-Nummer (Fax 069 2388 1460) bleiben ebenfalls dieselbe, lediglich die E-Mail-Adresse für die Kundenbetreuung ändert sich. Sie erreichen uns bereits jetzt schon unter [maccs@bundesbank.de.](mailto:maccs@bundesbank.de)

Postalisch erreichen Sie uns künftig unter der Adresse:

Deutsche Bundesbank Zentralbereich Märkte Kreditforderungsmanagement Postfach 11 12 32 60047 Frankfurt

Im Folgenden haben wir für Sie viele wichtige und nützliche Informationen rund um den Start von MACCs sowie eine Checkliste (Anlage 1) mit den wichtigsten Punkten zusammengestellt, die von Ihnen abzuarbeiten ist.

Ein wichtiger Hinweis vorab: Bei der Umstellung des Verfahrens handelt es sich formal um eine Umbenennung von KEV in MACCs, die eine entsprechende Anpassung folgender Bedingungen erforderlich macht, diese sind der Kundeninformation beigefügt:

- **Bonitätsbedingungen** *("Besondere Bedingungen für die Bonitätsbeurteilung von Sicherheiten, die nicht von der EZB im Sicherheitenverzeichnis nach Abschn. V Nr. 3 (1) AGB/BBk veröffentlicht sind"*, Fassung August 2020)
- und der bisherigen KEV- und zukünftigen MACCs-Bedingungen ("Besondere Bedin*gungen der Deutschen Bundesbank für die Einreichung von Kreditforderungen als notenbankfähige Sicherheiten in MACCs - MACCs-Bedingungen, bisher: Besondere Bedingungen der Deutschen Bundesbank für die Einreichung von Kreditforderungen als notenbankfähige Sicherheiten in KEV - KEV-Bedingungen",* Fassung August 2020*).*

Die Bonitätsbedingungen (Fassung August 2020) und die MACCs-Bedingungen (Fassung August 2020) treten formal zum 24.08.2020 in Kraft. Gleichwohl wird die Deutsche Bundesbank sie bereits ab dem 03.08.2020 anwenden, soweit Sie ab dem 03.08.2020 Kreditforderungen in MACCs einreichen. Wir gehen insofern von Ihrem Einverständnis aus.

Zudem finden Sie im Anhang der Kundeninformation die MACCS-Dokumentation in der Version 1.0 ("MACCs Mobilisation and Administration of Credit Claims Dokumentation", **sog. MACCs-Handbuch**, welches das bisherige KEV-Handbuch ersetzt.), die Ihnen bereits seit 15.01.2020 in der Version 0.1 aus den MACCs-Kundentests bekannt ist.

Bitte beachten Sie, dass wir das MACCs-Handbuch noch um den Abschnitt "2.4 Auswertungen" ergänzen werden. Sobald dies erfolgt ist, werden wir Sie per Rundschreiben darüber informieren und die aktualisierte MACCs-Dokumentation zudem wie gewohnt auf unsere Homepage zum Download einstellen.

Wir wollen Ihnen den Umstieg so einfach wie möglich machen. Da es sich um eine umfangreiche Erneuerung der IT-Anwendung handelt, wird es dennoch kurz vor dem Start von MACCs einige wenige Einschränkungen geben. Auch dazu erhalten Sie im Folgenden alle notwenigen Informationen.

Wichtige Punkte, die von Ihnen im Rahmen der Umstellung zu erledigen sind, haben wir in einer **Checkliste** (Anlage 1) zusammengestellt und als Anlage beigefügt.

### **1. Grundsätzliche Änderungen**

- Ab dem **Starttermin 03.08.2020** erreichen Sie die Anwendung MACCs über eine **neue URL**. Der Link steht Ihnen auf der Homepage der Bundesbank unter Fachanwendung MACCs<sup>[1](#page-2-0)</sup> zur Verfügung. *Neue Internetadresse*
- In diesem Zusammenhang möchten wir Sie auch auf die neugestaltete Homepage für MACCs aufmerksam machen. Dort finden Sie neben den **neuen Vordrucken** viele hilfreiche Links sowie **wichtige Informationen** zum Verfahren und die **aktuellen Bedingungen**, die rund um die Nutzung von Kreditforderungen als notenbankfähige Sicherheiten zu beachten sind. *Neue Homepage*
- Ein wichtiges Prinzip bei MACCs ist die **Trennung der Schuldnerdateneinreichung von der Kreditforderungseinreichung**. Sie können künftig in MACCs nur noch Kreditforderungen zu Schuldnern einreichen, die bereits in MACCs vorhanden sind und eine Schuldner-ID besitzen. Diese Trennung verschlankt und beschleunigt den Einreichungsprozess für Kreditforderungen. *Neue Arbeitsweise bei der Einreichung*
- Für die **Recherche nach Schuldnern** steht Ihnen eine umfangreiche Suchfunktion zur Verfügung. Diese ermöglicht Ihnen eine schnelle und effiziente Suche nach den in MACCs bereits vorhandenen Schuldnern. Darüber hinaus besteht für alle Geschäftspartner, die ICAS/BBk als Bonitätsbeurteilungsverfahren nutzen, weiterhin die Möglichkeit am Ende eines jeden Geschäftstages zwei Dateien mit notenbankfähigen Schuldnern (Unternehmen und öffentliche Schuldner) sowie deren Stammdaten im ExtraNet-Postfach abzurufen. *Verbesserte Schuldnersuche*
- Für Einreichungen von Kreditforderungen für das reguläre Sicherheitenrahmenwerk des Eurosystems ist der **geldpolitische Pool** auszuwählen. Dieser hat die Pool-ID 101 und ist an Ihr Sicherheitenkonto in OBS<sup>[2](#page-2-1)</sup> angebunden. Zusätzlich werden für jeden Verfah-*Einreichung in "Pools"*

\_\_\_\_\_\_\_\_\_\_\_\_\_

<span id="page-2-0"></span><sup>1</sup> Fachanwendung MACCs: [www.bundesbank.de](http://www.bundesbank.de/) → Service → Banken und Unternehmen → Kreditforderungen (MACCs)

<span id="page-2-1"></span><sup>2</sup> Online Banking System, der Ihnen bekannte Zugangsweg hierzu erfolgt über CAP

rensteilnehmer zwei weitere Pools eingerichtet (Pool-IDs 401 und 402), die für die Verwahrung von zusätzlichen Kreditforderungen vorgesehen sind, die nicht dem regulären Sicherheitenrahmenwerk des Eurosystems unterliegen (sog. ACC<sup>[3](#page-3-0)</sup>). Bei der Bereitstellung dieser Pools handelt es sich zunächst um eine technische Vorbereitungsmaßnahme für die Einführung eines ACC-Rahmenwerks. Bis zur Einführung eines ACC-Rahmenwerks steht Ihnen zur Einlieferung ausschließlich der geldpolitische Pool (Pool-ID 101) zur Verfügung. Weitere Details über Art und Umfang der Nutzung von Sicherheiten im ACC-Rahmenwerk werden zu gegebener Zeit mit einem separaten Schreiben bekannt gegeben.

### *Rücknahme anstelle von Rückgabe*

Eine weitere Änderung betrifft den Umgang mit Kreditforderungen, die nicht mehr zulässig sind oder deren Schuldner die Notenbankfähigkeit verlieren. In MACCs werden solche Kreditforderungen nicht mehr durch die Bundesbank "zurückgegeben", sondern sind von Ihnen über die **Rücknahmefunktion** in MACCs aus dem Bestand zu nehmen. Sie werden in den vorgenannten Fällen über eine Mitteilung in Ihrem ExtraNet-Postfach aufgefordert, die mit Null bewerteten Kreditforderungen zurückzunehmen. Die Rücknahmefrist dieser Kreditforderungen beträgt sieben Kalendertage.

*2-Augen-Prinzip besondere Sorgfalt erforderlich*

Das Fachverfahren MACCs bietet über eine neue Rolle nun auch die Möglichkeit der Bearbeitung im sog. 2-Augen-Prinzip. Wir bitten Sie, diese Möglichkeit nur sehr restriktiv zu nutzen, da das 2-Augen-Prinzip mit den üblichen Risiken verbunden ist und keine Kontrolle der Erfassungen durch eine weitere Person für die Durchführung der Transaktionen in MACCs erforderlich macht. Gedacht ist diese **Funktionalität hauptsächlich nur für**  personelle "Engpässe", die z.B. während einer Pandemiesituation oder an bestimmten Feiertagen vorkommen kann. Die Effektivität der geforderten und üblichen Kontrollmechanismen im Einreichungsprozess bzw. bei der Verwaltung der eingereichten Kreditforderungen muss durch Ihr Institut auf jeden Fall weiterhin gewährleistet sein. Die Zuweisung der Rolle(n) liegt ausschließlich im Verantwortungsbereich eines jeden Kreditinstituts und sollte sorgfältig abgewogen werden, da auch das Handeln eines einzelnen Nutzers dem einreichenden Institut zugerechnet wird. Technisch gesehen hat die Rolle **"2-Augen-Prinzip" immer Vorrang** vor einer ggf. dem Benutzer parallel zugewiesenen Rolle "4-Augen-Prinzip", das höhere Recht "2-Augen-Prinzip" schlägt sozusagen alle anderen Rechte des jeweiligen Benutzers.

<span id="page-3-0"></span><sup>3</sup> Additional Credit Claims

\_\_\_\_\_\_\_\_\_\_\_\_\_

### **2. Wichtige Fristen**

*Frozen Zones* 

Im Rahmen des umfangreichen Migrationsprozesses wird es für verschiedene Stammdatensegmente sog. Frozen Zones geben, in denen Änderungen Ihrerseits grundsätzlich nicht möglich sind.

Für die **Geschäftspartnerstammdaten** begann diese Phase, wie Ihnen mit der Kundeninformation per E-Mail vom 17.07.2020 kommuniziert, bereits mit dem **Stichtag 20.07.2020** und endet mit der Umstellung des Verfahrens am 03.08.2020. In diesem Zeitraum bitten wir Sie, keine Änderungen der Ratingsysteme, der Ansprechpartner und der E-Mail-Adressen für die Übermittlung von KEV-Informationen vorzunehmen.

Änderungen bei den registrierten **ExtraNet-Usern** sollten ab dem **Stichtag 20.07.2020** nicht mehr durchgeführt werden. Wir werden alle ExtraNet-User der Fachanwendung KEV zu diesem Stichtag zur neuen Fachanwendung MACCs migrieren, sodass Sie sich ab dem 03.08.2020 mit den bisherigen persönlichen Login-Daten im ExtraNet für MACCs anmelden können. Die Rollen für die Nutzung des File-Transfer-Verfahrens werden ebenfalls übernommen. Eine Tabelle mit den Zuordnungen der migrierten ExtraNet-Rollen finden Sie in der beigefügten Übersicht (Anlage 2). Sollten Sie nach dem Stichtag Änderungen für das Fachverfahren KEV vornehmen, müssten diese nach dem Start von MACCs durch Sie für das neue Verfahren erneut erfasst werden.

**Neuanlagen von Schuldnerdaten** können bis zum **Stichtag 24.07.2020** wie gewohnt in KEV**, Änderungen** können per E-Mail an [kev@bundesbank.de](mailto:kev@bundesbank.de) aufgegeben werden.

#### **Vorgezogener Tagesschluss am 31. Juli 2020**

*Tagesschluss am 31.07.2020* 

Zum Tagesschluss am Freitag, den 31.07.2020 dürfen in KEV keine Erfassungssätze offen sein. Dies gilt sowohl für das Online- als auch für das File-Transfer-Verfahren. Um sicherzustellen, dass alle Transaktionen (Einreichungen, Updates, Rücknahmen, Rückgaben) vom KEV-Team noch taggleich final bearbeitet werden können, wird die Abwicklung der Geschäftsfälle in der KEV-Anwendung an diesem Tag vorzeitig beendet. Die File-Transfer-Teilnehmer bitten wir, keine Files nach 11:00 Uhr einzureichen. Die Online-Teilnehmer werden gebeten, an diesem Tag alle **Einreichungen bis spätestens 11:00 Uhr** abzuschließen. Ersterfasste Einreichungen sind bis 11:00 Uhr freizugeben oder zu löschen.

### **3. Jährliche Prüfung der Bestände durch Ihren Wirtschaftsprüfer**

*Separate Informationen*  Alle Informationen zur jährlichen Prüfung der Bestände erhalten Sie von uns im **vierten Quartal** dieses Jahres in einer separaten Kundeninformation.

### **4. Benutzer für die MACCs-Testumgebung**

*MACCs-Testbenutzer bleiben erhalten* Die von Ihnen für die MACCs-Kundentests in der Testumgebung registrierten ExtraNet-User bleiben auch künftig erhalten. **Nach Absprache und Freischaltung** durch den Fachsupport von MACCs können Sie diese für zukünftige Tests oder beispielsweise für das Anlernen neuer Kolleginnen oder Kollegen nutzen.

### **5. IRB-Teilnehmer**

#### *ToDo:*

*Anpassung des Gültigkeitsdatums der IRB-Ratings* 

Wenn Sie als sog. IRB-Banken eigene Ratings nutzen wird es nach dem 03.08.2020 erforderlich, das Gültigkeitsdatum der vorhandenen Ratings anzupassen. Bei der Migration der Daten nach MACCs wird das Gültigkeitsdatum für das Rating systemseitig pauschal auf den 31.12.2020 datiert. Wir bitten Sie, bis spätestens **bis zum 30.09.2020** die **Erfassung des korrekten Gültigkeitsdatums** des IRB-Ratings für die jeweiligen Schuldner durch ein Update vorzunehmen. Künftig ist das Gültigkeitsdatum von Ihnen bei der Einreichung der Schuldnerdaten oder der Erfassung des IRB-Ratings mitzuliefern.

#### **6. Migrationsübersicht**

Der erforderliche Datenkranz für das Fachverfahren MACCs unterscheidet sich zu dem des Fachverfahrens KEV in einigen Punkten. Mit der Bestätigung des Testtermins für die MACCs-Kundentests haben wir Ihnen eine Übersicht zur Verfügung gestellt, die eine Beschreibung der alten und neuen Datenfelder enthält und für die Migration von KEV nach MACCs maßgeblich ist (siehe Anlage 3 "**Übersicht über die Migration der KEV-Daten nach MACCs**"). Die neuen Felder werden bei der Migration mit einem entsprechenden *ToDo: Überprüfung der neuen Datenfelder* 

Standardwert belegt. Diese **Einträge müssen von Ihnen bis zum 30.09.2020 überprüft und ggf. angepasst werden**. Die Besonderheiten, die beim Ausfüllen der Datenfelder zu berücksichtigen sind, wurden mit Ihnen bereits bei den Kundentests eingehend erläutert.

*Wichtiger Hinweis für File-Transfer-Teilnehmer* 

Um die Aktualisierung der nach MACCs migrierten Daten möglichst effektiv zu steuern, bitten wir alle **File-Transfer-Teilnehmer**, sich mit dem Fachsupport von MACCs in Verbindung zu setzen, um den **Termin für das erforderliche Update der Daten abzusprechen**.

**Um eine sichere Bearbeitung zu gewährleisten, darf ein einzelnes File jeweils maximal 5.000 Datensätze beinhalten.**

*bis zum 30.09.2020* 

### **7. Bestätigung der korrekten Migration der KEV-Bestände nach MACCs**

*ToDo:*

*Abgleich der Bestände und Mitteilung von Differenzen*

Im Rahmen der Migration werden wir die Kreditforderungsbestände aus KEV zum **Stichtag 31.07.2020** von KEV nach MACCs übertragen. Dazu ist von Ihnen in KEV eine Auswertung zum Stichtag 31.07.2020 zu erstellen. Die am Migrationswochenende fälligen Kreditforderungen werden am Montag, den 03.08.2020 vor dem Start des Geschäftstages automatisch ausgebucht.

Am 03.08.2020 - vor Erfassung der ersten Transaktionen/Einreichungen in MACCs - ist von Ihnen ein **Bestandabgleich** des ausstehenden Kreditbetrages durchzuführen, indem Sie eine "Auswertung-Bestand-Kreditforderungen" in MACCs erstellen und diese mit Ihrem internen Bestand sowie dem KEV-Schlussbestand vom 31.07.2020 abgleichen. Differenzen sind - unter Berücksichtigung fälliger Kreditforderungen - **unverzüglich, jedoch spätestens bis zum 17.08.2020** schriftlich per E-Mail (maccs@bundesbank.de) oder per Post aufzugeben.

## **8. Backup-Verfahren bei Zugangsproblemen zum ExtraNet bei einzelnen Geschäftspartnern**

Auch für das neue Fachverfahren steht den Online-Teilnehmen das bereits aus KEV bekannte Backup-Verfahren **per E-Mail oder Fax** zur Verfügung. Für die File-Transfer-Teilnehmer wurde das Backup-Verfahren weiterentwickelt und stellt nun dem Fachsupport von MACCs eine **Upload-Funktionalität** bereit, die es ermöglicht, Einreichungsfiles der Geschäftspartner in MACCs im Namen dieser einzulesen. Dazu sind dem Fachsupport von MACCs die **Einreichungsfiles per E-Mail** zu übermitteln (maccs@bundesbank.de). Die Quittungsdateien werden Ihnen dann ebenfalls per E-Mail zur Verfügung gestellt. *Backup-Verfahren*

### **9. Zuordnung eines Schuldners zu einem statistischen Wirtschaftssektor**

*Prüfungsmöglichkeit für ESVG-Sektor-Zuordnung*

\_\_\_\_\_\_\_\_\_\_\_\_\_

Zulässige Schuldner des Unternehmenssektors sind nicht-finanzielle Kapitalgesellschaften des Sektors S. 11 im Sinne des Europäischen Systems Volkswirtschaftlicher Gesam-trechnungen auf nationaler und regionaler Ebene in der Europäischen Union<sup>[4](#page-6-0)</sup>. Um eine **unzulässige Nutzung von Kreditforderungen an finanzielle Unternehmen** auszuschließen, besteht für Sie die Möglichkeit, die für die Zulässigkeit wichtige Sektorenzuordnung (gem. ESGV 2010) von dem Bereich Statistik der Bundesbank überprüfen zu lassen. Eine Prüfung der Sektorenzuordnung können Sie formlos unter folgender E-Mail-Adresse in Auftrag geben [\(kundensystematik@bundesbank.de\)](mailto:kundensystematik@bundesbank.de).

<span id="page-6-0"></span><sup>4</sup> Verordnung (EU) Nr. 549/2013 des Europäischen Parlaments und des Rates vom 21. Mai 2013 – ESVG; siehe dort Kapitel 2 Nummer 2.45 ff.

### **10. Nutzung von KEV für die Auswertung historischer Daten**

*Auswertung von KEV-Daten nach dem Umstellungstermin*

KEV wird am 31.07.2020 nicht sofort abgeschaltet. Nach der Umstellung auf das Fachverfahren MACCs wird jedoch nur noch die Auswertungsfunktion zur Verfügung stehen. Damit können Sie Ihre Daten aus KEV, die bis zur Migration gespeichert wurden, auch nach dem Zeitpunkt der Migration weiterhin auswerten. **Sämtliche Bearbeitungsfunktionen werden zum 03.08.2020 deaktiviert**.

Um nach dem Umstellungszeitpunkt eine Auswertung von migrierten Kreditforderungsbeständen vorzunehmen, kann es erforderlich sein, dass Sie sowohl in MACCs als auch in KEV eine entsprechende Auswertung anstoßen müssen. Die **vorübergehende Nutzung von zwei Anwendungen für Recherchezwecke** kann erst nach der Migration der KEV-Daten aufgehoben werden, die zu Beginn des kommenden Jahres (2021) vorgesehen ist.

Für Fragen steht Ihnen der Fachsupport Kreditforderungen gerne zur Verfügung (Telefon-Nr. 069 2388 1470; E-Mail-Adresse maccs@bundesbank.de).

Mit freundlichen Grüßen Deutsche Bundesbank

Anlagen

**Checkliste** 

Zuordnungstabelle der ExtraNet-Rollen

Übersicht über die Migration der KEV-Daten nach MACCs

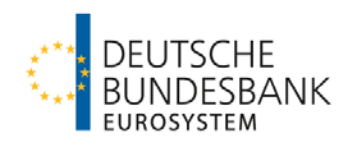

### **Checkliste für die Umstellung auf MACCs**

### **Organisatorisches**

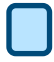

Zugriff auf Fachanwendung aktualisieren (bspw. Link speichern)

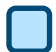

E-Mail-Adresse aktualisieren [\(maccs@bundesbank.de\)](mailto:maccs@bundesbank.de), Postanschrift bei künftigem Versand beachten

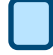

Backup-Leitfaden lesen und Anpassung der internen Regelungen für den Backup-Fall vornehmen

### Fristen beachten

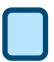

**File-Transfer-Teilnehmer:** Terminabsprache wegen Update der Datenfelder

Frozen Zone für Änderung der Geschäftspartnerdaten beachten (bereits ab 20.07.2020)

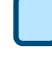

Nach dem 17.07.2020 bis zur Einführung von MACCs keine Änderungen mehr bei den ExtraNet-Usern vornehmen

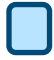

Schuldnereinreichungen in KEV und Schuldnerdatenänderungen vor dem 24.07.2020 aufgeben

Vorgezogenen Tagesabschluss am 31.07.2020 beachten

### Migration und Update der Daten

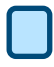

Bestandsabgleich und ggf. Meldung der Differenz

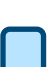

**File-Transfer-Teilnehmer:** Größe der Datei beachten (max. 5000 Datensätze)

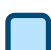

IRB-Banken: Gültigkeitsdatum für die Ratings aktualisieren

# **Migration der KEV-Rollen nach MACCs**

**Online**

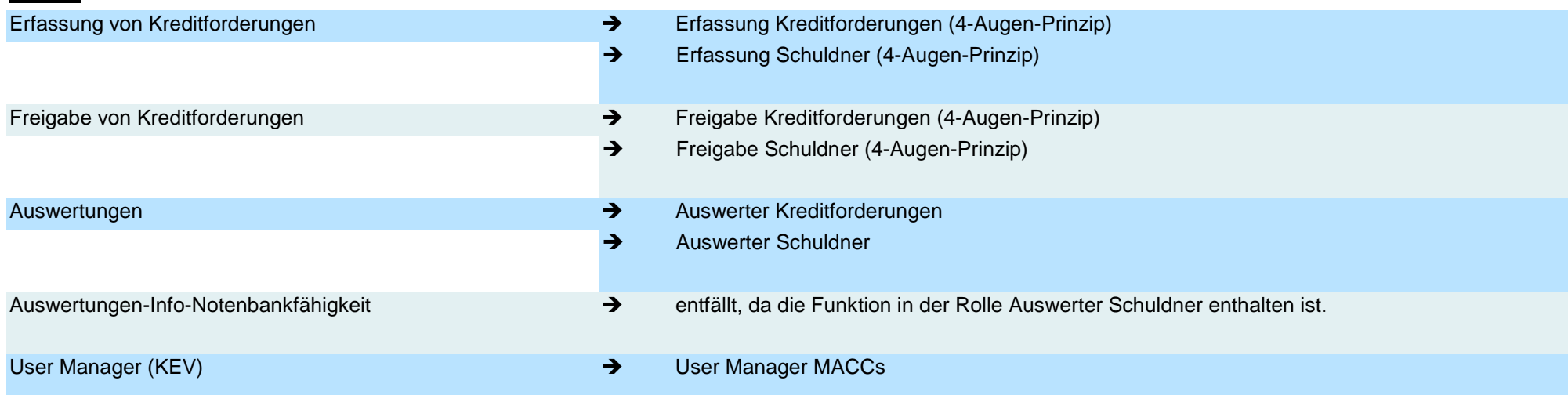

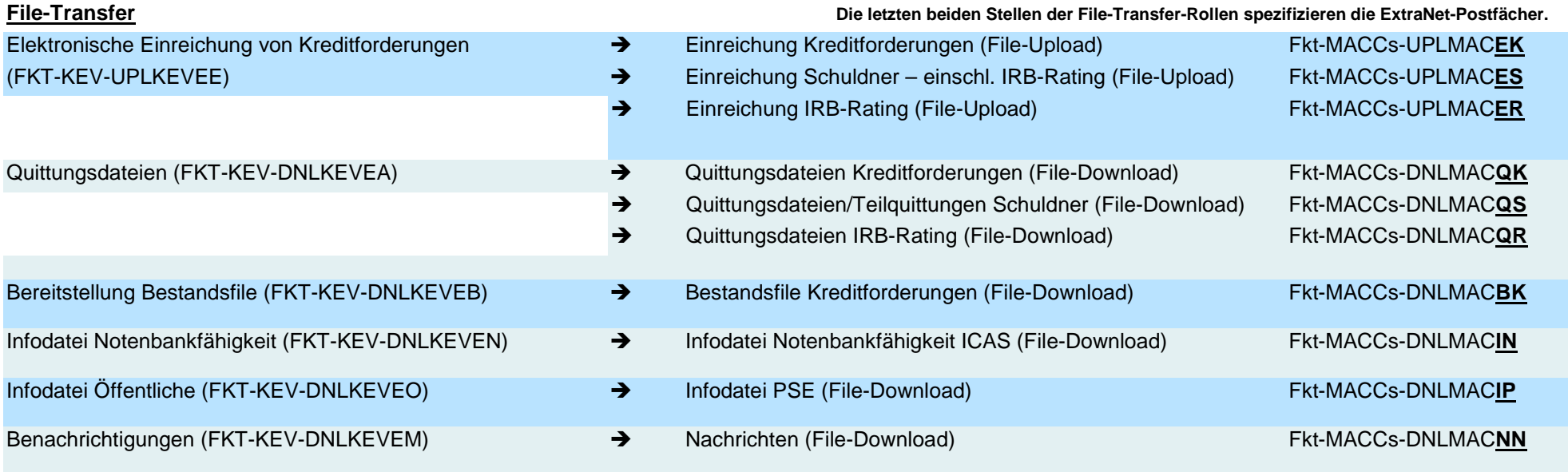

# **DHI MACCS**

## **Übersicht über die Migration der KEV-Daten nach MACCs**

Im ersten Abschnitt sind Änderungen aufgelistet, die sich lediglich auf die Bezeichnung der Feldinhalte beziehen.

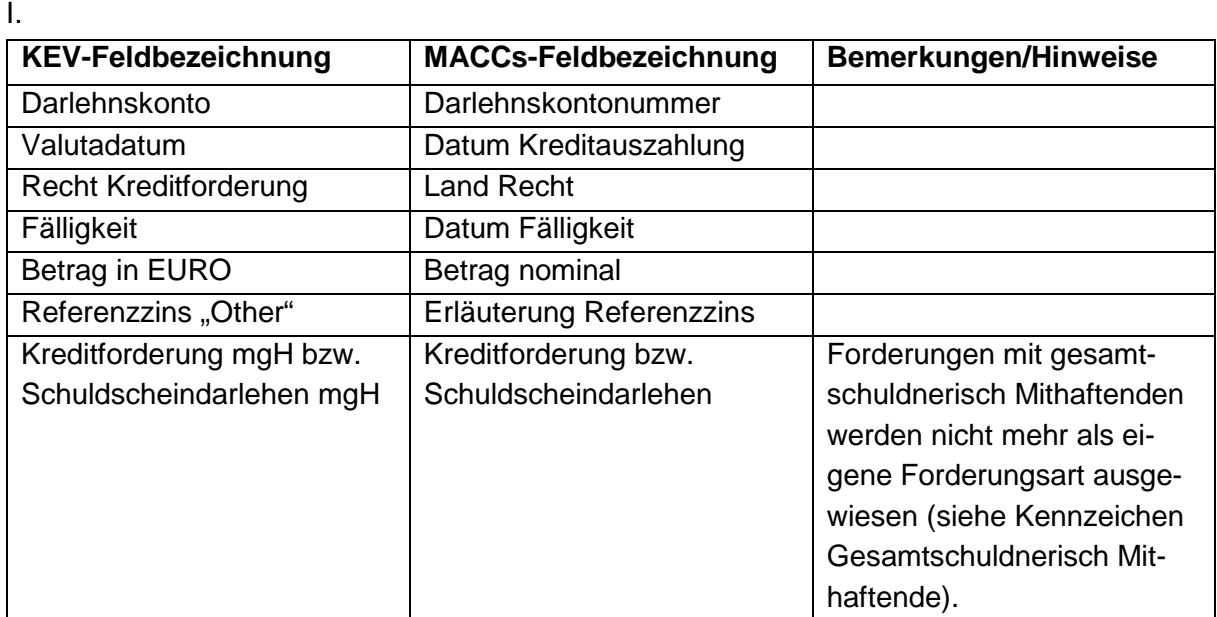

Der zweite Abschnitt enthält neue Datenfelder, die nach Prüfung des Bestandes ggf. von Ihnen **bis zum 30. September 2020** zu aktualisieren sind.

II.

| <b>MACCs-Feldbezeichnung</b> | Bemerkungen/Hinweise                       |  |
|------------------------------|--------------------------------------------|--|
| Währung                      | Die Kreditforderungen müssen auf Euro lau- |  |
|                              | ten. Daher ist das Feld "Währung" mit EUR  |  |
|                              | vorbelegt. Hier ist keine Aktion von Ihnen |  |
|                              | erforderlich.                              |  |

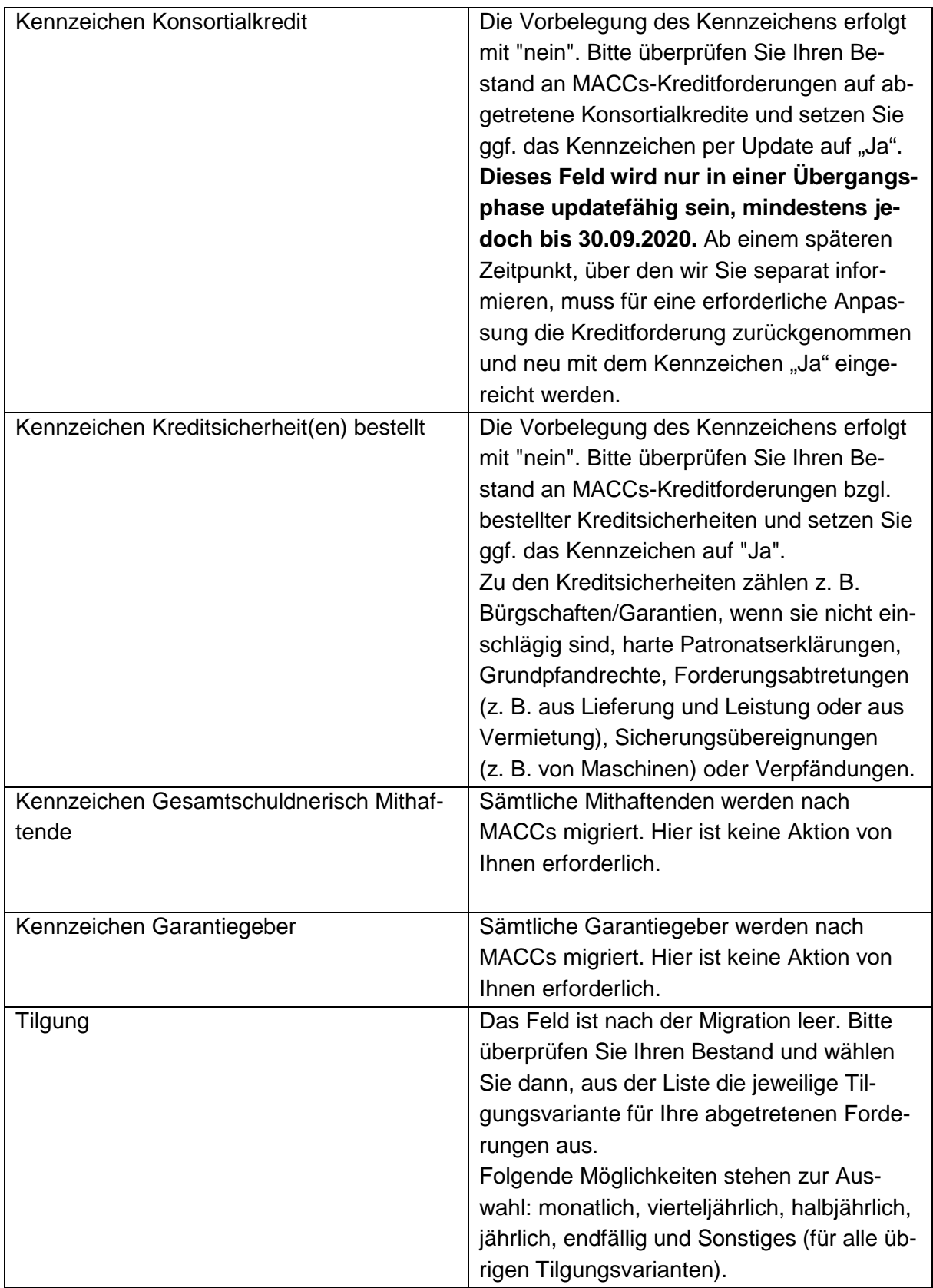

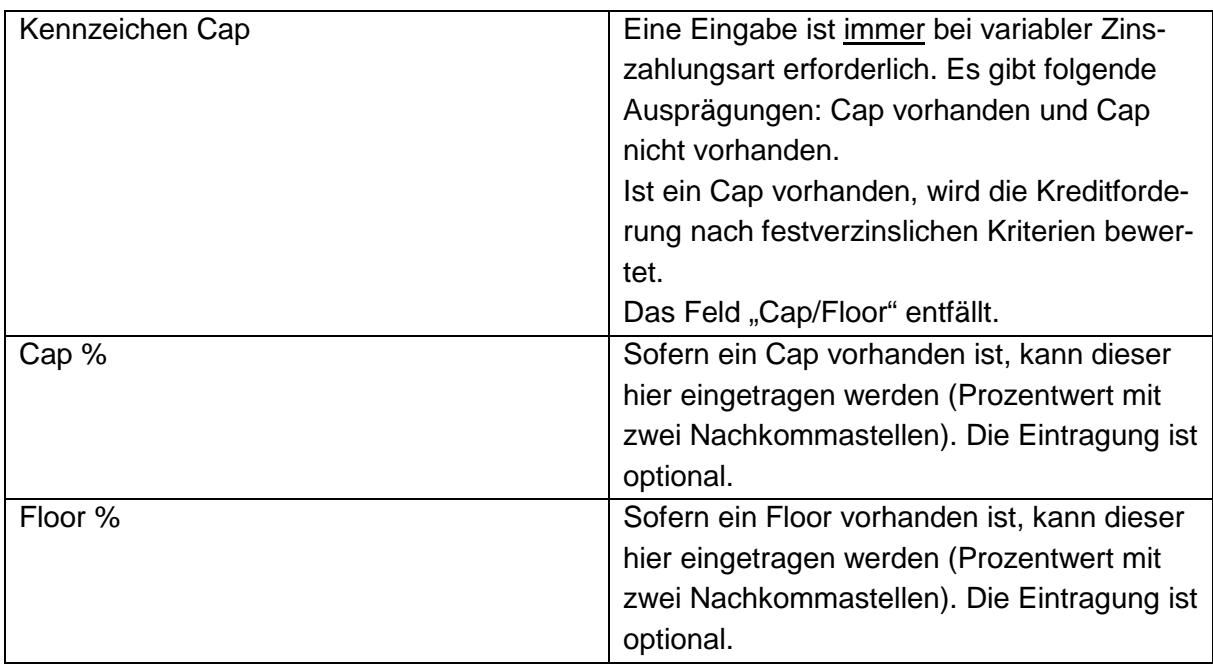

Der dritte Abschnitt enthält Datenfelder, bei denen sich fachliche bzw. redaktionelle Änderungen ergeben haben:

III.

| <b>KEV-Feldbezeichnung</b>            | <b>MACCs-Feldbezeichnung</b>    | <b>Hinweis</b>             |
|---------------------------------------|---------------------------------|----------------------------|
| Art der Zinszahlung                   | Art der Zinszahlung             | Es gibt nur noch die Zins- |
| "fest"                                | "fest"<br>$\bullet$             | zahlungsarten "fest" und   |
| "variabel > 1 Jahr"<br>$\bullet$      | "variabel"                      | "variabel".                |
| "variabel $\leq$ 1 Jahr"<br>$\bullet$ | "variabel"                      |                            |
| Zinsanpassungsperiode                 | Zinsanpassungsperiode           |                            |
| $\bullet$ > 1 Jahr                    | $\bullet$ > 1 Jahr              |                            |
| • jährlich                            | • jährlich                      |                            |
| • halbjährlich                        | • halbjährlich                  |                            |
| • vierteljährlich                     | • vierteljährlich               |                            |
| • monatlich                           | $\bullet$ monatlich             |                            |
| $\bullet$ 14-tägig                    | $\cdot$ 14-tägig                |                            |
| • wöchentlich                         | • wöchentlich                   |                            |
| • unregelmäßig                        | $\bullet$ unregelmäßig < 1 Jahr |                            |